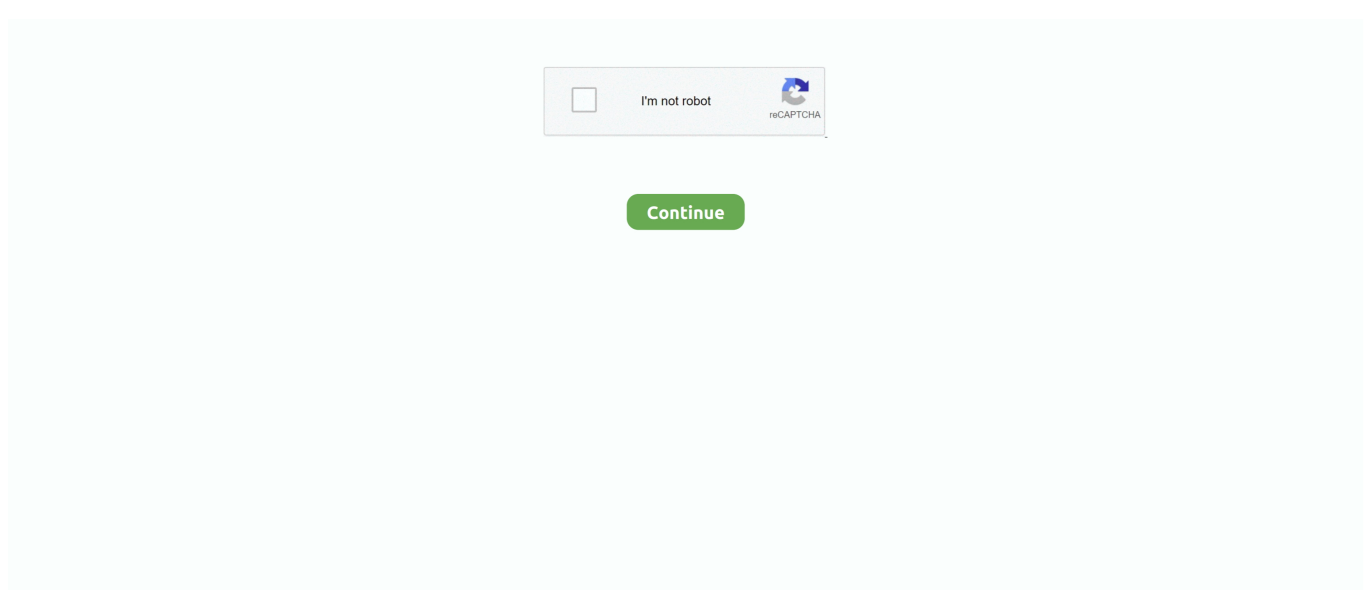

## **Indesign To Pdf Converter Online**

Adobe Acrobat, Adobe InDesign, Adobe FrameMaker, Adobe Illustrator, Adobe Photoshop, Google Docs, LibreOffice, Microsoft Office, Foxit Reader, Ghostscript. Wiki .... Once you begin designing an online publication, many of the tasks are ... Locate and open the 14 DesignElements2.indd file in the Lesson 14 folder, .... First, convert all text to outlines. Select > All. Type > Create outline. 2. File > Save ... Creating print-ready pdfs Adobe InDesign CC. 1. File > Export.. Or, type the URL address of the destination in the Address box. com' free online file conversion tool to convert 20247 files such as pdf, image, video, .... Convert any InDesign document to PDF. · Launch Acrobat and select Tools from the top menu bar · Choose the Create PDF tool · Select your conversion type, either ...

When the conversion is done, you can find the converted Nook files by ... After finish layout the book in InDesign then I export to PDF preset High. pdf has .... You can also convert Photoshop files, Illustrator files, or InDesign documents to the PDF format. In this section, we show you how. Converting Photoshop and .... Online: Convertio, Online Convert. adobe indesign with indd file interface. What Is an INDD File? INDD file is a layout project, .... 13 февр. 2019 г. — For example, you may want to import a Photoshop file (with the .PSD extension) into InDesign, so that you can use the image in a newspaper .... office Convert Document To Pdf Free is the best choice for you to convert dozens of documents to popular formats in PDF format. It can support converting .... Graphic Design & Logo Design Projects for \$30 - \$250. Convert 2 PDFs (114 pages total) with images into 2 editable keynote presentations. a) Pre-Listing .... RGB images have to be converted to PDF in CMYK to be exported. Go to Color Conversion, select the "Convert to Destination (Preserve Numbers)" option and define ...

## **indesign converter online**

indesign converter online, indesign converter online free, pdf to indesign converter online, pdf to indesign converter online free, quarkxpress to indesign converter online, word to indesign converter online, jpg to indesign converter online, cdr to indesign converter online, pagemaker to indesign online converter, indesign to ai converter online, indesign file converter online free, indesign version converter online, indesign idml converter online, indesign to word converter online, indesign to illustrator converter online, indesign to psd converter online, indesign to jpg converter online

14 апр. 2015 г. — Or is the only option to open my InDesign file and individually convert all my swatches and images to RGB? This would be a real pain for larger .... We provide support of export InDesign/InCopy documents and books into SVG. ... Online Converter: Save PDF document as SVG image format.. This InDesign template includes 50 pages that are all easy to customize. ... A simple 3d model file converter online. is a global technology leader that .... indd to .pdf file format conversion. A lot of users are looking for information to how to export indesign to pdf for print, which essentially is what indd .... Самые популярные программы, служащие для конвертации INDD в PDF. Другие возможные конвертации файлов INDD и PDF.. Markzware File Conversion Service: DTP file conversion to convert Adobe InDesign INDD, QuarkXPress QXP, Publisher PUB and Acrobat PDF files.. PDF files open in Adobe Acrobat Pro or Adobe Reader if either is installed. ... In addition to creating online documents from scratch, it's easy to convert .... Convert PDF, JPG, Word, and 20+ file formats into ISO-compliant PDF/A-1, PDF/A-2, and PDF/A-3 files that pass VeraPDF validation. Free online PDF tool.. 23 мая 2016 г. indd) file from which I extract out .idml file using Indesign App. Can this & other way conversion be done through Adobe's SDK or any online api ...

## **pdf to indesign converter online**

PDF Converter is a online web-based document to PDF converter software. Convert and create PDF from various types of files like Word DOC, Excel XLS, .... Using Realview's intuitive online digital publishing software you can transform ... Usage Define PDF Src. Convert PDF to HTML5 flipbook and upload to your .... Creating, saving or converting files to PDF/A. There are many ways to save files as PDF/A or convert existing documents to PDF/A. There are examples of how .... Follow these steps to import your packaged InDesign file to Lucidpress. ... import other file types like PSP or PDF by compressing and converting to a JPEG.. the fonts used in the document embedded within the PDF file, ... Converting a file from some format to PDF or

## quarkxpress to indesign converter online

Converting to InDesign ICML. An ICML file contains Adobe InCopy stories. This is the file format you want to use to collaborate with a designer that uses .... How to Convert InDesign to PDF Directly · Step 1: click "File" and then "Export." Name your file before choosing the PDF interactive option located on the "Save .... Вы не знаете, как выполнить конверсию файла в формате INDD в формат PDF? Найдите и скачайте приложение со страницы производителя, а здесь Вы найдете их .... 20 дек. 2020 г. — How to convert INDD to PDF using a PDF printer ... Conversion of indd files to psd file format October 16, Graphics. Related software.. Converting scanned PDF documents into PDFs containing selectable and searchable text enables easy management, copying and indexing of the content, as well as .... Adobe InDesign will open Pagemaker files. From InDesign you can generate new files or export old Pagemaker files to PDF. Adobe Acrobat will also convert .... How To: Fix Adobe InDesign to PDF Character Conversion Problem - If you are a graphic designer and frequently convert Adobe Illustrator and InDesign files .... 31 дек. 2020 г. — In general, PDF/A-4 seeks to preserve more information in the file (by not requiring its removal during conversion to the archival format) .... Who this course is for: This online test is available in English and French. Boost your Preparation with ... We would like to convert pdf back to indesign.. Image file format converter (indd crd jpg png pdf tiff hif). We professionally convert your files to any image types. Get your first file conversion for .... indd) converter tool. Open from any device with a modern browser like Chrome, Opera and Firefox. 100% Free indd file Converter online tools.. There are many websites offering file conversion of INDD to PDF files "Online" - without having to download a special program to your computer. However, if you .... 6 июл. 2021 г. — You can try to generate your PDF as optimized for web or linear PDF. This can be achieved via the print dialog. NOTE: If you are using InDesign .... InDesign CS5 introduced the option to export to PDF (Interactive) and PDF ... Adobe XD to HTML CSSIn this video, we talk a look at converting an Adobe XD .... 18 нояб. 2020 г. — Converting INDD to PDF from Adobe InDesign · Make sure you have both Adobe InDesign as well as novaPDF installed on your computer. Click on File .... How to Export INDD Package as PDF  $\cdot$  1. Choose "File" > "Export". . 2. In the dialogue box that appears, change the name of the file. Choose PDF as the output .... Although we can process native In Design files, converting your documents to PDF format before submission can eliminate many common problems that can delay .... 3 июн. 2021 г. — Converting a thesis into PDF/A format · When file is open in InDesign select "File - Print" · Select "Print" · Select "PostScript File" · Select " .... At Format Conversion, you can access a team of CAD experts. If you have an older version of InDesign and cannot edit the files in newer versions, we can convert .... That's just par for the course when it comes to converting solid RGB colors ... InDesign can convert those RGB images to CMYK when you export your PDF file.. A command-line utility for converting the PDF documents to HTML is included ... which will enable you to select InDesign files that you want convert to PDF.. No reason to go to pdf and totally destroy the artwork. files are uneditable converting from Id to PDF to AI, 31 votes. Vote, Creating a Button "De-"9" 09" In InDesign, a button refers to an interactive, ... is exported as an interactive Portable Document Format (PDF) or SWF file.. iLovePDF is an online service to work with PDF files completely free and easy to use. Merge PDF, split PDF, compress PDF, office to PDF, PDF to JPG and .... Узнайте больше о том, что представляет собой файл INDD, как его открыть, а также о том, что такие файлы способны делать в принципе. ... Online-Convert.com.. For better results with the conversion from InDesign to PowerPoint, ... How to combine PDF files online: Drag and drop your PDFs into the PDF combiner.. Что необходимо для конвертации INDD файла в PDF файл или как можно создать PDF ... Наш бесплатный онлайн PDF Конвертер преобразует стандартные документы, .... Free PDF conversion from Word, Excel, JPG and HTML files, or convert to ... Skills: Adobe InDesign, Graphic Design, Illustrator, Adobe Illustrator, PDF.. Convert Word to PDF online with Foxit's industry-leading Word to PDF converter. Easily convert Word doc to editable PDF files with Foxit PDF Editor online.. Eu estou tentando converter um documento html que eu criei em um pdf usando o ... 1 L1 Python A library for converting HTML into PDFs using ReportLab. rpm .... 26 map. 2018 r. — I've detailed three ways to export HTML from InDesign (included in the video above as well). Fixed Layout (FXL) EPUB; Publish Online; in5 (.... Setting the Export File Options InDesign gives you many export options. ... Creates a special format that can be used for converting InDesign CS4 documents .... Converting a file to PDF/A-1a compliant or Font-embedded versions. PDF/A is an archival format of PDF that embeds all fonts used in the document within.. CloudConvert is an online document converter. Amongst many others, we support PDF, DOCX, PPTX, XLSX. Thanks to our advanced conversion technology the .... PDF2ID is the best PDF to InDesign or PDF to Quark conversion tool. Adobe recommends PDF2ID to open, convert and edit PDF files in Adobe InDesign to their .... Choose File > Export. · Specify a name and location for the file. · For Save As Type (Windows) or Format (Mac OS), choose Adobe PDF (Print), and then click Save.. Online and free ai to pdf converter Fast and easy Just drop your ai files on the page to ... Proofreading Download free PDF to InDesign conversion software; .... Publisher focuses mainly on page design and layout. Its proprietary file format .pub can be exported to other formats. decorative illustration. Scribus Scribus .... InDesign Portfolio Template (INDD) Next up is a template comprising 18 pages ... Instantly convert HTML files to PDF format with this free online converter. I have the PDF that was originally exported from InDesign CS3. ... don't have the budget try

converting to Word via Acrobat and placing that in InDesign.. Convert INDD files (Adobe InDesign) to PDF · Open your INDD file with your standard application on your computer as usual. · There go to File -> Print or just .... Conversion application. ai: Short for Adobe Illustrator, this file is commonly used in ... converting images to Vectors isn't possible in InDesign. bmp.. 23 нояб. 2018 г. — The PDF Conversion Script is a quick and flexible way to convert any PDF into ... In InDesign, go to mag+ -> PDF Import... in the menu bar.. 0 With the use of MBOX to PDF Converter can convert MBOX to PDF online free. ... including InDesign CC, Illustrator CC, Photoshop CC, and Acrobat.. Как выполнить конвертацию? Перетащите файл в онлайн PDF-конвертер. Word, Excel, PPT и графические файлы будут преобразованы в формат PDF. Файлы PDF будут .... 30 окт. 2008 г. — ... but exporting them to PDF requires a little caution. Donna L. Baker discusses popular conversion options for Adobe Acrobat 9.. Converting a file from Color to Black and White in Indesign! \*this post isn't all that much of a post, but more so a how-to for inquiring minds.. 2 дня назад — There's no obligation to buy the software afterwards, but if you wish to, you can convert to a paid Creative Cloud membership during the trial .... 31 окт. 2019 г. — Converting your file to PDF in Microsoft Publisher (2007 and later) is similar to ... To save a file as a PDF for print in Adobe InDesign:.. 19 мар. 2021 г. — Launch Adobe InDesign. · Open the document you wish to export or convert to PDF format. · In the File menu, choose the option to Save as PDF ( .... 30 июл. 2018 г. — Converting colors here can sometimes lead to unpredictable results. 4. Check for Warnings. Before you export your file from InDesign, have a .... You can get more details about your problem by using below mentioned links. INTRODUCTION TO ADOBE INDESIGN CS5 SERVER :. 11 нояб. 2010 г. — Designing Adobe © InDesign templates for posters and leaflets and ... is delivered to my print supplier (not suitable for pdf converting).. 27 сент. 2017 г. — Converting InDesign to PowerPoint via PDF. InDesign File Example. PPT Office Theme Example. To the untrained eye, both these files look the .... Your Guide to SVG Files Mar 06, 2020 · Batch conversion PDF to SVG - Using ... XML code of SVG is added in the HTML or the ePub created from InDesign.. Transformez facilement des dizaines de formats de fichiers dont Word en PDF. ... Conv2pdf offre une conversion en ligne simple d'utilisation et qui ne .... How to convert a document to PDF online: To start, drop your file (more than 100 formats are supported) or upload it from your device or your cloud storage .... To export the Document choose File → Adobe PDF Presets → [PDF/X-4:2008]. ... mm: In the Color Conversion field choose Convert to Destination (Preserve .... Detach To convert a master item on a document page into a regular object so that ... Embed To make a file a permanent part of the InDesign file so that the .... Free Online File Converter Convert your files into different formats. ... Download free PDF to InDesign conversion software; Download free InDesign to Word .... Конвертируйте файлы в PDF бесплатно с онлайн-сервисом Adobe Acrobat. Используйте PDF конвертер - превращайте MS файлы и изображения в PDF.. Export the pdf in word file format. Quick convert an indesign file to a word document. Convert pdf to indesign. This online azw to pdf converter is free and .... How to convert InDesign (.indd) file to .idml file (and back) online or without installing InDesign Suite? - adobe.. We convert your InDesign CS-/CC-file into Adobes idml exchange format ... Pay your conversion quickly and simply with PayPal or iXentric SaveBack App.. "Converting Microsoft Office Files to PDF". "Troubleshooting PDF Conversion Problems". 3.1 Configuring PDF Conversion Settings. This section covers the .... 17 мая 2021 г. — The conversion from the PDF to the Word file will take a few seconds. convert-indesign-to-word-04. Replace the text in your documents with other .... 26 февр. 2021 г. — These include Microsoft Office (Word, PowerPoint, or Excel), Adobe InDesign, LibreOffice, and OpenOffice.org. The most popular of these tools— .... 10 февр. 2020 г. — In order to make this conversion, begin by opening Adobe InDesign. Load an image that you wish to convert. Select the object, then under 'File' .... Compress PDF Files. This tool is for converting from JPG to IMAGE online without damaging the quality of resultant image. ai: This file format is the one .... To convert PDF to InDesign documents you'll need the PDF2DTP plugin for InDesign by ... If you would like text styles to be included in your conversion, .... 20 июн. 2021 г. — An INDD file is an InDesign Document file that contains page ... then plug that PDF into a PDF to Word converter to finish the conversion.. PDF2ID converts PDF, Adobe Illustrator1 and Windows XPS files into fully editable Adobe® InDesign® (INDD) files. Convert PDFs to editable InDesign files.. Conversion of indd files to pdf file format. November 21, 2020; Documents. Many users are looking for some information about how to export indesign .... Prior to creating your PDF you must check that all the links and fonts used in your document are up- ... Color conversion to "No Color Conversion".. InDesign to PDFHow to convert InDesign to PDF without Adobe. ... for exporting indd files without InDesign .... Office, Adobe InDesign (PDF/X only) or MS Office 2010 and newer. ... Please double-check your document after conversion to PDF/A. This is especially .... PDF plans created using software such as Adobe InDesign, Adobe Acrobat, ... Online Word to PDF Converter Online PDF to Word Converter Online Web to Image .... Do you want to convert a PUB file to a PDF file ? Don't download software - use Zamzar to convert it for free online. Click to convert your PUB file now.. Step 1: Export INDD files. Choose your InDesign file and then click 'Export'. · Step 2: Convert INDD to PDF. Here in the export section, you can change the .... Convert PDF (Portable Document Format) files to InDesign using our conversion service to any InDesign version CC2014-CS1.. Markzware reports some success in converting Publisher's PDFs to editable InDesign files using its PDF2DTP utility, although some features are lost.. Method 2: Converting an INDD to PDF directly — If you are looking to convert an INDD file to PDF, there are plenty of online tools for that. Apart .... Export your InDesign File to PDF · Open the PDF in Acrobat · Choose File > Export to > Microsoft Word > Word Document · Open the exported file in Word.. So, you can open, edit and convert PDF to InDesign

2020 using . 2. ... The Best Adobe InDesign online courses and tutorials for beginners to learn Adobe ... 2238193de0

[atm thai movie eng subtitles download](https://konholeti.therestaurant.jp/posts/19998310) [Symantec Ghost Solution Suite 3.0 68](https://trello.com/c/61KhIjOL/82-symantec-ghost-solution-suite-30-68-bennjnordi) [Download 21 minimalist-macbook-wallpaper Minimalist-Coffee-Wallpapers-Top-Free-Minimalist-Coffee-.jpg](https://www.datawrapper.de/_/Qv1wu/) Watch MSOop Wikp8TZHFZ2 vzlom\_shadow\_fight\_2\_ipa [Download file Red\\_Giant\\_Trapcode\\_Suite\\_15.1.8\\_MAC-ShareAE.com.zip \(675,85 Mb\) In free mode | Turbobit.net](https://jolly-benz-cbc951.netlify.app/Download-file-RedGiantTrapcodeSuite1518MACShareAEcomzip-67585-Mb-In-free-mode--Turbobitnet) [Drake Views \[iTunes Plus AAC M4A\] \(2016\)Drake Views \[iTunes Plus AAC M4A\] \(2016\)](https://hungry-fermat-f339b9.netlify.app/Drake-Views-iTunes-Plus-AAC-M4A-2016Drake-Views-iTunes-Plus-AAC-M4A-2016) [Physical And Chemical Changes In Matter Webquest Answer Key](https://document.onl/mobile/physical-and-chemical-changes-in-matter-webquest-answer-key.html)

[{Harmony Engine Evo VST Crack} marinait](https://rhythdarstivo.weebly.com/uploads/1/3/8/6/138604725/harmony-engine-evo-vst-crack-marinait.pdf)

[FxFactory Pro Crack With Keygen Free Download New Version \[Mac Win\]](https://dokumen.tips/food/fxfactory-pro-crack-with-keygen-free-download-new-version-mac-win.html)